Планируется, что создаваемая подсистема тестирования будет обладать возможностью адаптивной оценки сложности вопросов и тестов в целом, основанной на сборе статистических сведений в ходе многократных сеансов тестирования. Думается, что это даст возможность системе более гибко производить выборку вопросов при формировании тестов, и позволит исключить необходимость включать в тест вопросы по случайной выборке для определения результата тестирования, применяя различные адаптивные алгоритмы для исполнения сценария тестирования.

Планируется также реализовать группы вопросов, связанные в древовидные структуры. Это значит, что последовательность задаваемых клиенту вопросов будет напрямую связана с тем, каким образом он будет на них отвечать, и, следовательно, «учитывать» качество ответов на вопросы-предшественники. В случае, если ответ клиента окажется неверным (полностью или даже частично), построенная по сценарию опроса древовидная структура будет способна дать ему наводящий вопрос, либо предоставить иную возможность для исправления общей ситуации. В противном случае, появляется возможность выдачи очередного, более детализирующего для исключения случайностей, вопроса. Такой подход позволяет моделировать диалог преподавателя со студентом и вносит в процесс тестирования элементы «осознанности», целенаправленности опроса.

Важной чертой представляемой системы тестирования является фиксация протокола каждого прохождения теста с указанием информации о пользователе, его ответах на заданные вопросы и итоге тестирования. Благодаря этому, преподаватель получает возможность, просматривая протоколы, корректировать тесты, повышая их качество. Эта возможность позволяет совершенствовать вопросы и тест в целом.

Клиенты смогут в определенный преподавателем момент просматривать результаты ранее пройденного теста, видеть комментарии, оставленные для них преподавателем. Этим повышается обучающая составляющая тестирования.

Итак, представляемая нами система удовлетворяет следующим принципам: принцип отделения тестирующей оболочки от баз данных тестов; принцип использования сети; принцип документирования и ведения статистики; принцип использования технологии «клиент-сервер»; принцип защищенности; принцип модульности; принцип использования Интернет-технологий.

## ИСПОЛЬЗОВАНИЕ ПЕРЕМЕННОГО МАСШТАБА ПИКТОГРАММ ДЛЯ НАВИГАЦИИ ПО ФАЙЛОВОЙ СИСТЕМЕ

### Тавониус К.А.

Брестский государственный технический университет, г. Брест

В [1] приведено сравнение с лабиринтом ориентирования в современном программном интерфейсе, когда пользователь не имеет возможности видеть одновременно, хотя бы схематично, изображение всего рабочего пространства. В основном такой подход вызван ограниченностью аппаратных ресурсов персонального компьютера, не позволяющих задействовать большие площади для вывода информации.

В последнее время все большее внимание уделяется попыткам использовать уменьшенный масштаб изображений, не находящихся в фокусе работы пользователя, для увеличения наглядности и интуитивности интерфейса [2]. Не в последнюю очередь оживление в данной области связано с ростом разрешающей способности дисплеев, делающей более информативной технологию применения уменьшенных изображений объектов для предварительного просмотра (previews или thumbnails).

В данной работе предпринята попытка создания файлового менеджера, использующего переменный масштаб изображений в качестве альтернативы традиционным средствам прокрутки содержимого окна, в случае когда все подлежащие выводу объекты не помещаются в отведенной области экрана. Традиционным средствам организации прокрутки присущ ряд недостатков.

Согласно требованиям эргономики, полоса прокрутки, как наименее информативный элемент интерфейса, должна занимать минимум рабочего пространства и располагаться на его периферии. Однако это делает доступ к ней крайне невыгодным по времени, которое по закону Фитса [1, 2] определяется как  $t = a + b \log_2(D/S + 1)$  (здесь  $D -$  расстояние от начальной позиции курсора до объекта, S - размер объекта вдоль линии перемещения курсора, а, b - константы, определяемые производительностью оператора). Кроме того, как элемент, расположенный на периферии окна, полоса прокрутки должна иметь хотя бы одну «бесконечную» размерность [1], что на практике не реализуется изза наличия рамки окна. Таким образом, нахождение альтернативных средств навигации в человеко-машинном интерфейсе по-прежнему является актуальной задачей.

Изменение масштаба смоделировано нами в виде разделения рабочей области на три зоны: центральную 2 и периферийные 1 и 3 (рис. 1). В зоне 2, имеющей стандартное разрешение, расположены пиктограммы, с которыми пользователь работает непосредственно в данный момент. В зонах 1 и 3 разрешение пиктограмм понижается (соответственно увеличивается масштаб) в направлении от центра:

$$
\Delta y = \begin{cases} C, y \in 2 \\ C \cdot \alpha(y), y \in 1, y \in 3 \end{cases}
$$
 (1)

где  $\Delta$  у - размер зерна (расстояние между центрами отдельных точек изображения), С - константа, определяющая единичный размер зерна, соответствующий области 2,  $\alpha(y)$  – функция пространственных искажений [3], монотонно возрастающая и имеющая область значений, принадлежащую интервалу (0; 1].

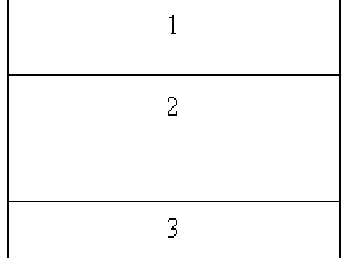

#### Рис. 1. Зонирование окна

В зоне 2 пиктограммы построчно размещаются в масштабе 1:1 (рис. 2).

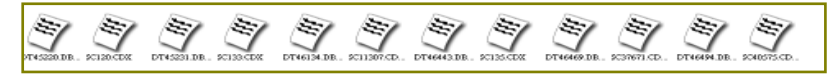

Рис. 2. Отображение пиктограмм в зоне 2

Площадь пиктограммы в этом случае равняется *M х N* (ширина и высота области вывода пиктограммы); таким образом, окно размером  $W \times H$  может вместить максимум  $\frac{W}{M} \times \frac{H}{N}$  пиктограмм.

Если А (число пиктограмм для размещения) превышает данное, то  $A - \frac{W}{M} \times \frac{H}{N}$  пиктограмм попадает в дополнительные зоны 1 и 3. В дополнительной зоне они размещаются в масштабе 1:2<sup>n</sup>, где n – номер строки. Нумерация строк начинается с единицы и счёт идёт от<br>зоны 2 (в зоне 1 - снизу вверх, а в зоне 3 - сверху вниз – см. рис. 3). Таким образом, в первой строке зоны 3 - размер пиктограммы равен  $\frac{M}{2} \times \frac{N}{2}$ , а в *n*-й строке зоны 3 –  $\frac{M}{2^n} \times \frac{N}{2^n}$ . На практике пиктограммы с размерами менее 4 х  $\overline{4}$  являются неинформативными. Поэтому для большей читаемости представляется целесообразным ограничить уменьшение размера пиктограмм, сведя правило пересчета для n-й строки к  $\max\left(\frac{M}{2^n}\times\frac{N}{2^n},\frac{M}{2^4}\times\frac{N}{2^4}\right)$ .

При этом в n-ю строку попадает  $\min\left(2^n\cdot\frac{W}{M},2^4\cdot\frac{W}{M}\right)$  пиктограмм. Аналогичная ситуация

наблюдается с подписями к пиктограммам, традиционно содержащими имя файла, иногда сопровождаемое дополнительной сервисной информацией. Вывод текстовых подписей искусственно подавлялся при *n* > *nT* для более ясного восприятия содержимого окна. Значение *nT* выбирается исходя из требования к усредненному коэффициенту запечатывания знакоместа не более 70%.

 $\mathbf{e}_t$ 字 かき Ÿ. 含 Ń. 含 今 サウウウウウウウ 应 应 应 应 应 应应应 ,,,,,,,,,,,,,,,,,, ,,,,,,,,,,,,,,,,, \*\*\*\*\*\*\*\*\*\*\*\*\*\*\*\*

*Рис. 3. Строки масштаба 1: 2n*

После размещения пиктограмм проводится оценка на оптимальность. Критерием для проверки является разница между размерами дополнительной зоны и суммарными размерами области вывода пиктограмм в данной зоне. Если разница равна нулю, размещение оптимально. В противном случае итеративно увеличивается количество строк для каждого *n*, начиная со строк с меньшими номерами (рис. 3). Операция выполняется с

увеличением *n* до получения оптимального размещения.

Прокрутка содержимого основной зоны осуществляется при использовании аппаратных средств прокрутки манипулятора «мышь», или путем нажатия левой кнопки мыши в момент нахождения указателя в одной из дополнительных зон. При выполнении прокрутки содержимого основной зоны вниз последние  $W/M$  пиктограмм из основной зоны перемещаются в зону 3 и при этом приобретают масштаб 1:2. Соответственно, из зоны 1 последние *MW* пиктограмм перемещаются в основную зону, принимая масштаб 1:1. После перемещения выполняется описанная выше проверка на оптимальность размещения пиктограмм.

При прокрутке в другую сторону имеет место обратная ситуация.

На основе данного алгоритма было разработано тестовое программное обеспечение и выполнена оценка временных затрат, связанных с навигацией по файловой системе. Результаты тестов представлены на рис. 4. Были апробированы два подхода к отрисовке пиктограмм – с использованием высокоуровневой библиотеки VCL/CLX и низкоуровневого интерфейса программирования Windows GDI+. В эксперименте использовались пиктограммы размером 64х64 пиксела, со значениями *M*=*N*=80. Эксперименты проводились на современном оборудовании на основе процессора P4 2.0 ГГц.

Наблюдаемая зависимость потребления времени от количества подлежащих отрисовке пиктограмм близка к линейной. Следует отметить незначительность временных затрат на пересчет размещения пиктограмм по сравнению с временем отрисовки при использовании неоптимизированных средств вывода графики и их сравнимость с временем отрисовки на основе оптимизированного механизма GDI+. Согласно полученным данным временной фактор не является значащим при определении целесообразности использования переменного масштаба пиктограмм.

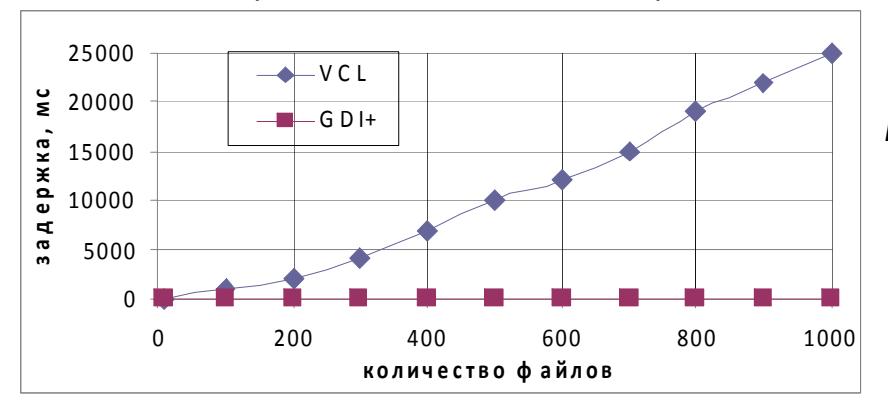

*Рис. 4. Тест производительности алгоритма* 

#### **Литература**

1. Раскин Дж. Интерфейс: новые направления в проектировании компьютерных систем. - СПб.: Символ-Плюс, 2003. – 272 с.

2. Борушко И.Н., Гоманова Е.В., Костюк Д.А. Применение модели периферического зрения в графическом интерфейсе пользователя. Современные информационные компьютерные технологии: сб. науч. ст. - Гродно: ГрГУ, 2006. С. 22 – 27.

3. Прэтт У. Цифровая обработка изображений. Т. 1. - М.: Мир, 1982. 310 с.

# **ПСИХОЛОГО-ПЕДАГОГИЧЕСКИЕ АСПЕКТЫ ПРИМЕНЕНИЯ ЭВМ В ОБУЧЕНИИ**  *Федосенко В.И.*

*Минский государственный высший радиотехнический колледж, г. Минск* 

Данная проблема возникла около 20-25 лет назад, когда были сделаны первые попытки применить компьютеры в обучении. Несколько лет назад проблема обострилась в связи с тем, что компьютеры стали интенсивно использоваться в процессе обучения, расширились их возможности и область их применения. Одним из направлений использования ЭВМ стала автоматизация обучения, тогда как ранее ЭВМ использовалась только для облегчения расчетов курсовых работ, дипломных проектов и т.д., которые сложно произвести на бумаге.

Вместе с развитием информационных технологий процесс внедрения компьютера как инструмента обучения непрерывно расширяется и совершенствуется. На данный момент времени уже накоплен достаточно большой объем образовательных программ, находящихся на высоком методическом и педагогическом уровне. Тем не менее, создание эффективных обучающих программ, требующих более совершенной методики их использования, а также поиск новых организационных форм и методов обучения представляется приоритетной дидактической задачей современной педагогики.

Однако необходимо помнить, что многие важные задачи педагогики современной технике не по плечу. При всех своих феноменальных возможностях компьютер не способен вдохновлять или служить моделью поведения, не в состоянии вести естественный диалог, так как не понимает аналогий и метафор, и даже несложное общение может поддерживать только в пределах строго заданной программы: учащийся отвечает на вопросы, точно сформулированные на экране ЭВМ. При таком методе обучаемый не имеет возможности самостоятельно сформулировать задачу, проверить собственные гипотезы или поразмыслить над проходимым материалом. Автоматизированный опрос с использованием программных средств, при котором учащийся вводит ответы на поставленные вопросы через компьютер, хоть, очевидно, и экономит время, но живое индивидуальное общение с преподавателем иногда бывает просто необходимым, тем самым вдохновляя учащихся, показывая им, что значит по-настоящему владеть важным предметом, чего не могут предоставить любые электронные устройства. Кроме того, присутствует опасность возникновения барьеров между учащимися, отмежевании обучающих от обучаемых.

Перечисленные факторы, сдерживающие популяризацию компьютеризации обучения, несомненно присутствуют, но при желании многие из них можно преодолеть. Можно сделать следующие практические рекомендации использования ЭВМ в ходе обучения:

1. Центральной фигурой на уроке с использованием ЭВМ должен быть учитель. Контакт учащегося с ЭВМ должен осуществляться непосредственно под руководством преподавателя, с рациональным выделением времени для самостоятельного общения учащегося со всем комплексом вычислительных средств.

2. Использование вычислительной техники должно быть методически оправданным и не быть самоцелью. Поэтому рациональным является использование ЭВМ в лабораторном практикуме лишь в тех случаях, когда они становятся дополнением к реальным экспериментам, памятуя о том, что только работа с приборами даст учащимся необходимые для практики умения и навыки.

3. Следует с особенным вниманием дозировать работу с использованием дисплеев, чтобы не перегружать органы зрения и нервную систему учащихся.